# **Fondamenti di Informatica**

*Esercizi sul Little Man Computer*

*(a.a. 2019/2020, prof. Gianluca Amato – Francesca Scozzari)*

I programmi contenuti in questo documento sono scritti utilizzando la notazione del simulatore LMC di Riven e non quella "ufficiale" su [https://en.wikipedia.org/wiki/Little\\_man\\_computer](https://en.wikipedia.org/wiki/Little_man_computer). Le differenze sono principalmente due:

- Le etichette che indicano locazioni di memoria vanno SEGUITE dal simbolo di due punti quando vengono dichiarate, e precedute dal simbolo di due punti quando vengono USATE.
- La pseudo-istruzione DAT non esiste, ma al suo posto è sufficiente scrivere direttamente il numero che si vuole inserire in una cella di memoria.

Ad esempio, il programma che con la notazione standard sarebbe

ciclo OUT LDA one BRA ciclo one DAT 1

con questa notazione diventa

```
ciclo: OUT
         LDA :one
         BRA :ciclo
one: 1
```
## **Esercizio 1**

Scrivere un programma per LMC che prende in input due numeri e ne restituisce la somma.

#### **Soluzione**

Diamo tre versioni di questo programma. La prima in linguaggio macchina, ovvero usando i codici numerici delle istruzioni, la seconda in assembly ma utilizzando indirizzi numerici per le celle di memoria, la terza in assembly con l'uso delle etichette. Nei compiti si consiglia sempre di scrivere il programma in assembly con l'uso delle etichette.

Si noti l'uso della locazione 99 (o della locazione all'etichetta sum) per conservare il primo dato in input fino al momento in cui si rivelerà utile per la somma.

#### *1° versione (linguaggio macchina)*

000

#### *2° versione (assembly con indirizzi numerici)*

INP STA 99 INP ADD 99 OUT HLT

#### *3° versione (assembly con etichette)*

INP STA :sum INP ADD :sum OUT HLT<br>000

 $sum:$ 

## **Esercizio 2**

Scrivere un programma per LMC che prende in input un numero e restituisce il suo complemento a 9 (ovvero 999-*n*).

#### **Soluzione**

Utilizziamo una locazione inizializzata con il valore 999 da usare come numero base a cui sottrarre l'input.

INP STA :x LDA :y SUB :x OUT **HLT** x: 000 y: 999

# **Esercizio 3**

Scrivere un programma per LMC che prende in input due numeri e restituisce il valore assoluto della differenza.

#### **Soluzione**

Da notare l'uso della istruzione BRP. Se dat2-dat1 è positivo, salta alla istruzione etichettata da end che visualizza il risultato e termina l'esecuzione. Altrimenti il BRP non ha effetto e l'esecuzione continua con le istruzioni immediatamente successive a BRP, che provvedono a calcolare dat1-dat2. L'istruzione OUT viene comunque eseguita in entrambi i casi, ma provenendo da punti diversi del programma.

INP STA :dat1 **TNP** STA :dat2 SUB :dat1 BRP :end LDA :dat1 SUB :dat2 end: OUT

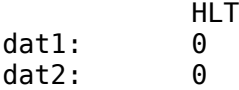

Scrivere un programma per LMC che prende in input due numeri e restituisce in output il massimo dei due.

#### **Soluzione**

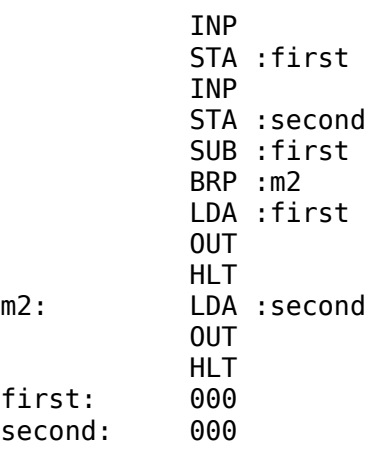

# **Esercizio 5**

Scrivere un programma per LMC che prende in input tre numeri e restituisce in output il massimo dei tre.

#### **Soluzione**

Ci sono varie soluzioni possibili. Quella che vi propongo qui sotto consente di riutilizzare quanto fatto nell'esercizio 4. Prima di tutto prendiamo in input due numeri e calcoliamo il loro massimo. A differenza che nell'esercizio 4, questo massimo non lo mandiamo in output, ma lo salviamo nella locazione con etichetta max. Poi prendiamo in input il terzo numero e, sempre sulla falsa riga del programma dell'esercizio 4, calcoliamo il massimo tra quest'ultimo e la locazione max.

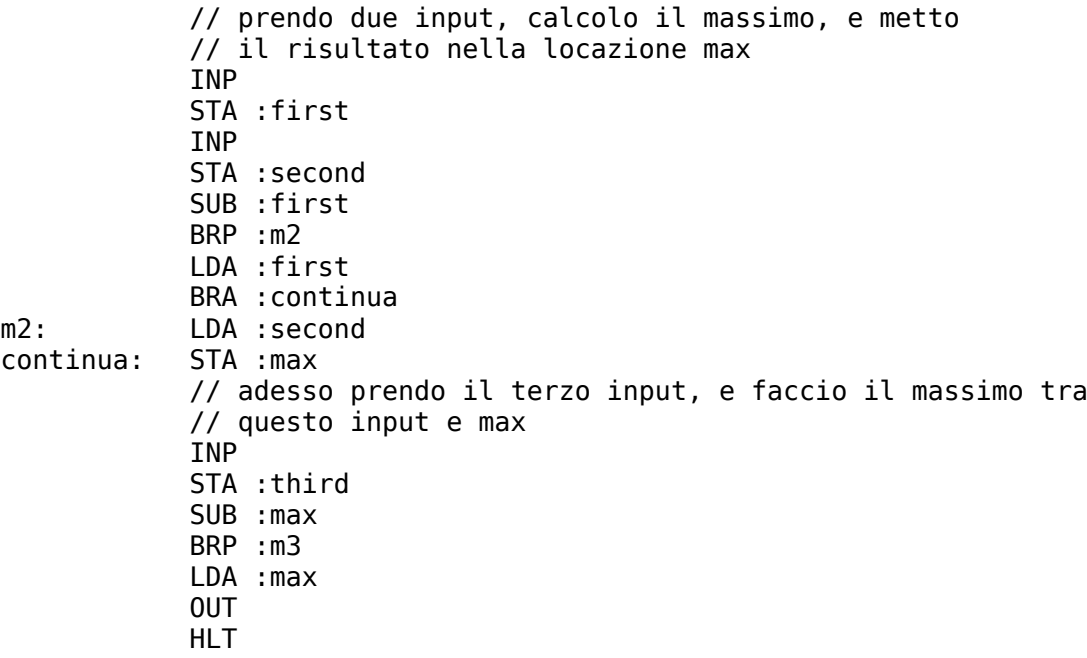

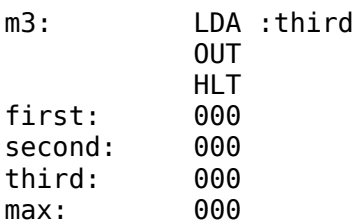

Il seguente programma per LMC prende due numeri in input e restituisce un numero in output. Che relazione c'è tra l'output e l'input ?

INP STA :first INP STA :second LDA :first BRZ :x OUT HLT x: LDA :second **OUT** HLT<br>000 first: second: 000

#### **Soluzione**

Il programma restituisce in output il primo numero, se non è nullo, altrimenti restituisce il secondo numero.

# **Esercizio 7**

Scrivere un programma che prende una sequenza di numeri (terminata dal numero 0) e restituisce in output il massimo della sequenza.

#### **Soluzione**

In questo e in altri esercizi che seguono, non si può sapere in anticipo quanto sarà lunga la sequenza di input: il programma deve prevedere un ciclo che continua a chiedere il prossimo numero fino a che l'utente non immette zero. Una locazione di memoria servirà a contenere il massimo corrente, che deve essere aggiornato ogni volta che si inserisce un nuovo numero.

Non provate a salvare in memoria i numeri immessi e a fare il conto alla fine, perché il linguaggio dell'LMC è molto primitivo e non consente facilmente di fare questa operazione.

Notare che, mentre in molti casi il valore iniziale delle locazioni di memoria usate per i dati non è importante, in questo programma è invece fondamentale che la locazione max sia inizializzata a zero.

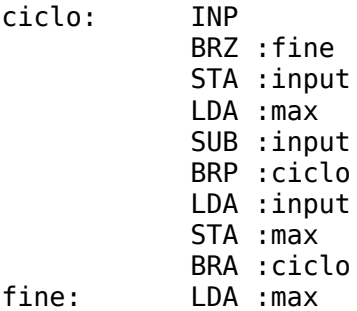

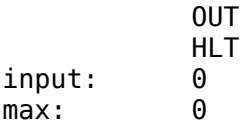

Scrivere un programma per il LMC che prende una sequenza di numeri in input e produce come output la sequenza delle differenze tra due numeri successivi. Il programma si interrompe quando viene immesso il numero 0. Esempio: se l'input è la sequenza 2, 4, 10, 3, 0 l'output sarà 2 (ovvero 4- 2), 6 (ovvero 10-4), 993 (ovvero -7 in complemento a 10).

È importante notare che ogni numero (tranne il primo e l'ultimo) è usato due volte, una volta per la sottrazione col numero precedente, uno per la sottrazione col numero successivo. In caso di incertezza, guardare attentamente l'esempio proposto.

#### **Soluzione**

Molte soluzioni sono possibili. Eccone una:

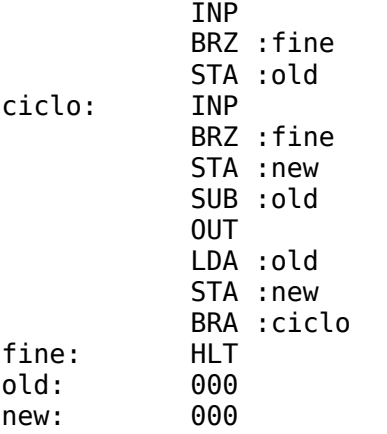

## **Esercizio 9**

Scrivere un programma per il LMC che prende una sequenza di numeri in input e produce come output la sequenza delle somme tra due numeri successivi. Il programma si interrompe quando viene immesso il numero 0. Esempio: se l'input è la sequenza 2, 4, 10, 3, 0 l'output sarà 6 (ovvero 4+2), 14 (ovvero 10+4), 13 (ovvero 3+10).

È importante notare che ogni numero (tranne il primo e l'ultimo) è usato due volte, una volta per la somma col numero precedente, uno per la somma col numero successivo. In caso di incertezza, guardare attentamente l'esempio proposto.

## **Esercizio 10**

Il seguente programma per LMC prende un numero in input e restituisce un numero in output. Che relazione c'è tra l'output e l'input ?

 INP STA :n ciclo: LDA :d ADD :d SUB :n BRP :fine LDA :d

```
 ADD :uno
       STA :d
       BRA :ciclo
fine: LDA :d
       OUT
       HLT
n: 000
d: 000
uno: 001
```
Scrivere programma che prende in input due numeri (positivi) e restituisce il loro prodotto. Tenere conto del fatto che  $a*b = 0 + a + a + ... + a$ , dove la somma viene effettuata b volte.

#### **Esercizio 12**

Scrivere un programma per il LMC che, preso in input un numero *n* positivo, restituisca in output il numero 2<sup>n</sup> . Si ignorino eventuali overflow.

## **Esercizio 13**

Scrivere un programma per il LMC che, presa in input una sequenza di numeri terminata dal valore 99, restituisca 1 se la sequenza è crescente (in senso largo), 0 altrimenti. Ad esempio, l'output sarà 1 per la sequenza "3 10 21 21 30 99" mentre sarà 0 per "3 10 21 8 10 99".

## **Esercizio 14**

La successione di Fibonacci, indicata con F<sub>n</sub>, è una successione di numeri naturali ottenuta come segue:

$$
F_1 = 1 \t F_2 = 1
$$
  
F<sub>n</sub> = F<sub>n-1</sub> + F<sub>n-2</sub> per n > 2

Ad esempio,  $F_3 = 2$ ,  $F_4 = 3$ ,  $F_5 = 5$ , etc... Scrivere un programma per il LMC che prende in input un numero n e restituisce in output il valore Fn.

## **Esercizio 15**

Scrivere un programma per il LMC che prende in input due numeri, dopo di che manda in output, progressivamente, tutti i numeri interi dal più grande di quelli immessi al più piccolo. Ad esempio, se l'utente immette 5 e 2, il programma dovrà mandare in output i numeri 5, 4, 3, e 2. Se l'utente immette prima 2 e poi 5, l'output deve essere sempre 5, 4, 3, 2.

## **Esercizio 16**

Scrivere un programma per il LMC che prende in input due numeri, dopo di che manda in output, progressivamente, tutti i numeri pari compresi tra il primo numero immesso ed il secondo. Ad esempio, se l'utente immette 3 e 8, il programma dovrà mandare in output i numeri 4, 6 ed 8. Si può assumere che il secondo numero immesso sia maggiore del primo.

Scrivere un programma per il LMC che prende in input una sequenza di numeri, e si ferma quando viene immesso un numero che è maggiore della somma dei due numeri precedenti. Il programma non produce alcun output.

# **Esercizio 18**

Scrivere un programma per il LMC che prende in input una sequenza di numeri e produce in output la stessa sequenza, ma limitatamente ai soli numeri pari. Ad esempio, se la sequenza di input è 3 4 2 19 10, la sequenza di output corrispondente sarà 4 2 10.

# **Esercizio 19**

Scrivere un programma per il LMC che prende in input una sequenza di numeri  $x_1, \ldots, x_n$  e produce in output una sequenza  $y_1, \ldots, y_n$  tale che  $y_i = x_i + i$ . Un valore di input nullo termina la sequenza. Ad esempio, alla sequenza di input 5, 3, 9, 12, 1, 0 corrispondente la sequenza di output 6 (5+1), 5 (3+2), 13 (9+3) e 5 (1+4).

# **Esercizio 20**

Scrivere un programma per il LMC che prende in input una sequenza di numeri e produca in output la sequenza delle somme parziali. Il programma termina quando riceve l'input 0. Ad esempio, se l'input è la sequenza 1, 4, 12, 3, 0 l'output sarà la sequenze 1, 5, 17, 20.

# **Esercizio 21**

Scrivere un programma per il LMC che prenda in input una sequenza di numeri (da interpretare come una stringa in codice ASCII), e produca in output un'altra sequenza di numeri (anch'essa da interpretare come stringa sulla base del codice ASCII) tale che:

- per ogni carattere alfanumerico in input (lettera maiuscola/minuscola o cifra decimale) venga emesso in output esattamente lo stesso carattere;
- ogni altro carattere venga sostituito con lo spazio.

La stringa in input termina con il codice zero, che deve essere ripetuto nella stringa in output.

Ad esempio, se l'input è la stringa "Ancora un po' d'aglio" l'output dovrà essere la stringa "Ancora un po d d aglio", dove è stato usato il simbolo  $\Box$  per indicare uno spazio.

# **Esercizio 22**

Scrivere un programma per il LMC che prenda in input una sequenza di numeri, terminata dal numero zero, e restituisca il prodotto di tutti i numeri immessi (escluso lo zero).

# **Esercizio 23**

Scrivere un programma per il LMC che prende in input due numeri e calcola quoziente (intero) e resto della divisione tra il primo e il secondo numero.

# **Esercizio 24**

Scrivere un programma per il LMC che e prende due numeri in input e restituisce il massimo

comune divisore usando la seguente variante dell'algoritmo di Euclide:

```
 function gcd(a, b)
    if a = 0 return b
    while b \neq 0if a > b a := a − b
         else
           b := b − a
     return a
```
## **Esercizio 25**

Scrivere un programma per il LMC che prende in input un numero e determina se è primo. Si riutilizzi il programma per la divisione o per il massimo comun divisore.

# **Esercizio 26 (molto molto difficile)**

Scrivere un programma che prende in input una sequenza di numeri e salva tutti i numeri in memoria in locazioni consecutive.

Questo esercizio è estremamente difficile perché richiede di scrivere un programma che si automodifica. Esercizi di questa difficoltà NON SARANNO presenti nel compito d'esame.

#### **Soluzione**

Potete pensare a locazioni di memoria consecutive come agli elementi di un array in un linguaggio ad alto livello come il Java. Il programma quindi, se lo si guarda ad un livello un po' più alto, consiste fondamentalmente nel riempimento un array con i dati in input. Purtroppo con l'LMC questa è una cosa difficilissima perché il suo linguaggio macchina è molto primitivo. L'unica possibilità di realizzare una tale operazione è fare un programma che si modifica da solo, cosa che in generale è da evitare. Ecco il codice:

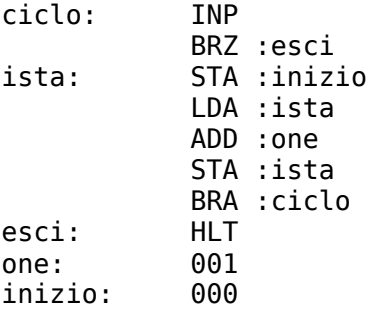

La locazione etichettata con inizio è quella nella quale il programma mette il primo input dell'utente, gli altri verranno messi nelle locazioni di memoria successive. Il punto cruciale del programma è la sequenza:

```
LDA :ista
ADD :one
STA :ista
```
La prima istruzione carica nell'accumulatore il contenuto della locazione di memoria etichettata con ista. Questa locazione contiene il codice operativo dell'istruzione STA :inizio. Siccome la locazione inizio è la locazione 9, il suo codice operativo è 309. Il successivo ADD incrementa il valore da 309 a 310. Se la pensiamo come istruzione per l'LMC, 310 è il codice operativo dell'istruzione STA 10, istruzione che salva il valore dell'accumulatore nella locazione immediatamente successiva a inizio. Il codice operativo di STA 10 viene poi riscritto al posto

del codice operativo di STA : inizio.

In questo modo, la volta successiva che l'istruzione di etichetta ista verrà eseguita, essa non conterrà più STA 9, come prima, ma STA 10, per cui il secondo input viene salvato nella locazione 10 e non nella locazione 9. A questo punto, quando rieseguiamo di nuovo la tripletta LDA :ista, ADD :one, STA :ista, l'istruzione STA 10 viene cambiata in STA 11 e così via: ogni volta che si inserisce un nuovo input, questo input viene salvato in memoria, e l'istruzione di salvataggio in ista viene modificata per puntare alla locazione di memoria successiva.

# **Esercizio 27 (molto molto difficile)**

Scrivere un programma che restituisce la lunghezza di una sequenza di numeri, che inizia alla locazione *inizio* e termina con il valore 000.

#### **Soluzione**

Anche la soluzione a questo esercizio richiede un programma che si auto-modifica:

```
// Conta la sequenza di numeri che comincia alla locazione
// inizio e termina con zero. Il risultato dovrebbe essere 4.
ciclo: LDA :inizio
           BRZ :fine
           LDA :conta
           ADD :one
           STA :conta
           LDA :ciclo
           ADD :one
           STA :ciclo
           BRA :ciclo
fine: LDA :conta
           OUT
           HLT
conta: 0
one: 1
inizio: 45
            34
           22
            11
           0
```